## **Princeton University**

**Computer Science 217: Introduction to Programming Systems**

1

## **Testing**

䇾On two occasions I have been asked [by members of Parliament!], 䇺Pray, Mr. Babbage, if you put into the machine wrong figures, will the right answers come out? I am not able rightly to apprehend the kind of confusion of ideas that could provoke such a question.' ‒ Charles Babbage

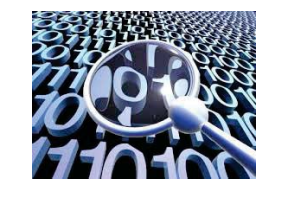

## **Why Test?**

It's hard to know if a (large) program works properly **Ideally**: Automatically prove that a program is correct (or demonstrate why it's not) **General** Program  $\begin{array}{c} \text{Special} \\ \text{Precification} \\ \text{Program} \end{array}$   $\longrightarrow$  Right or Wrong

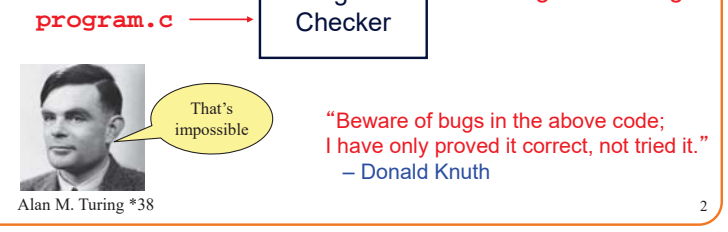

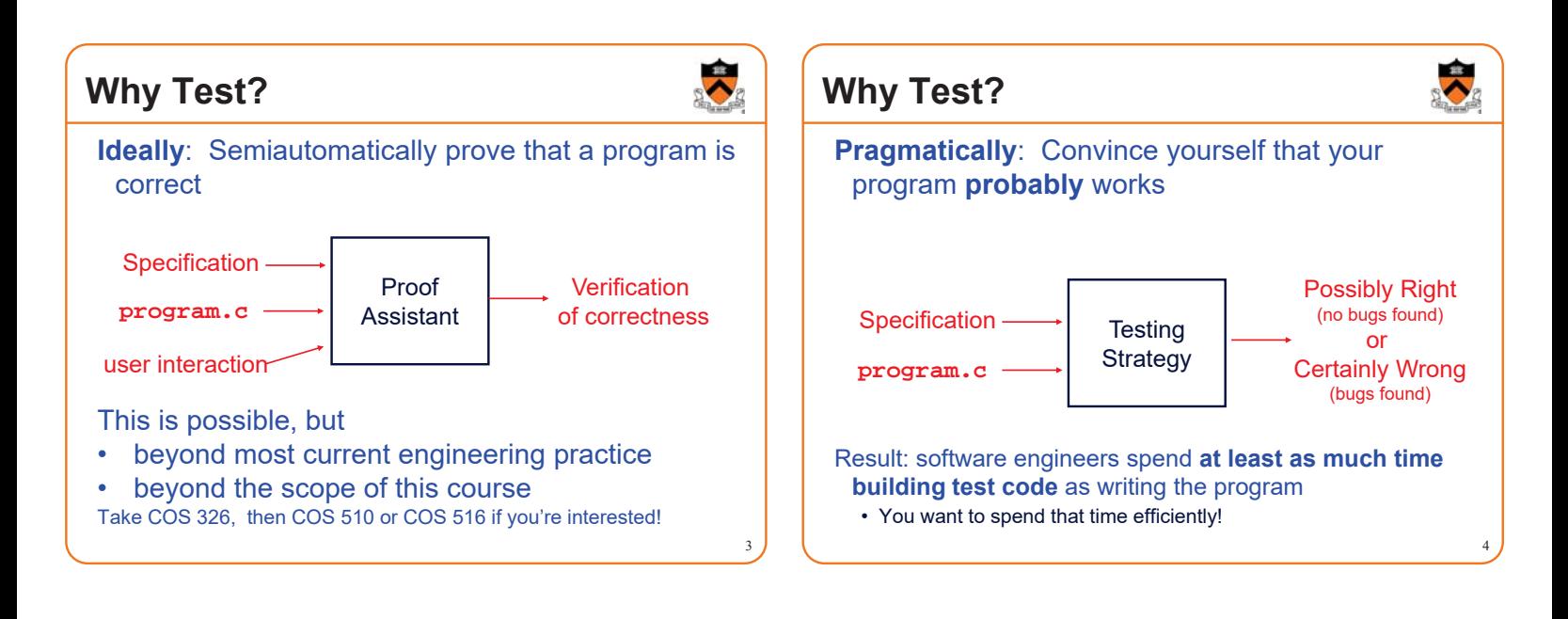

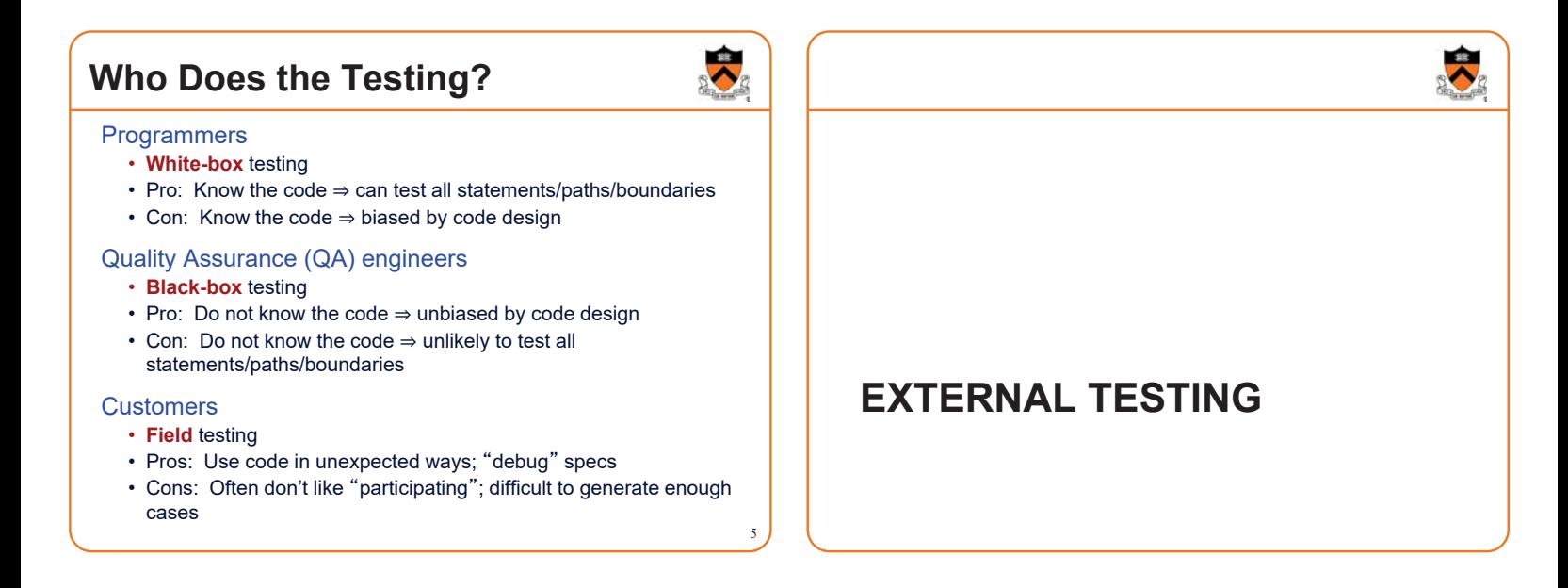

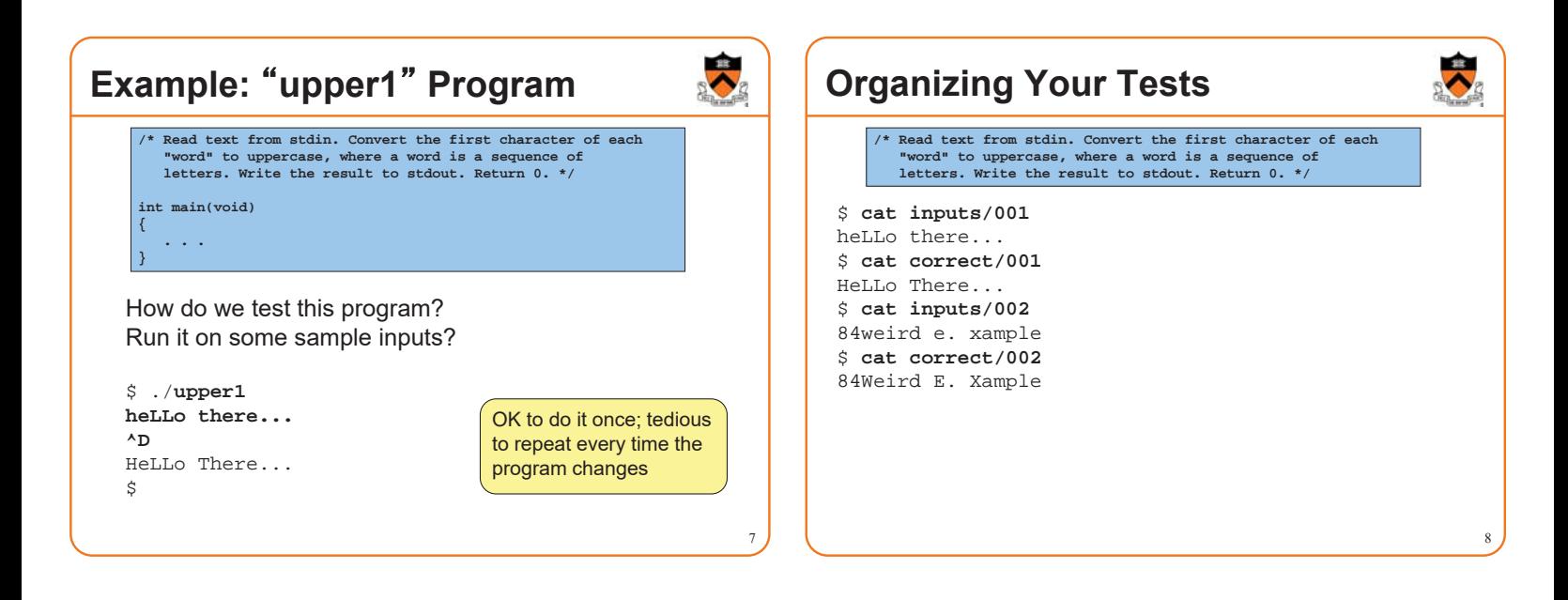

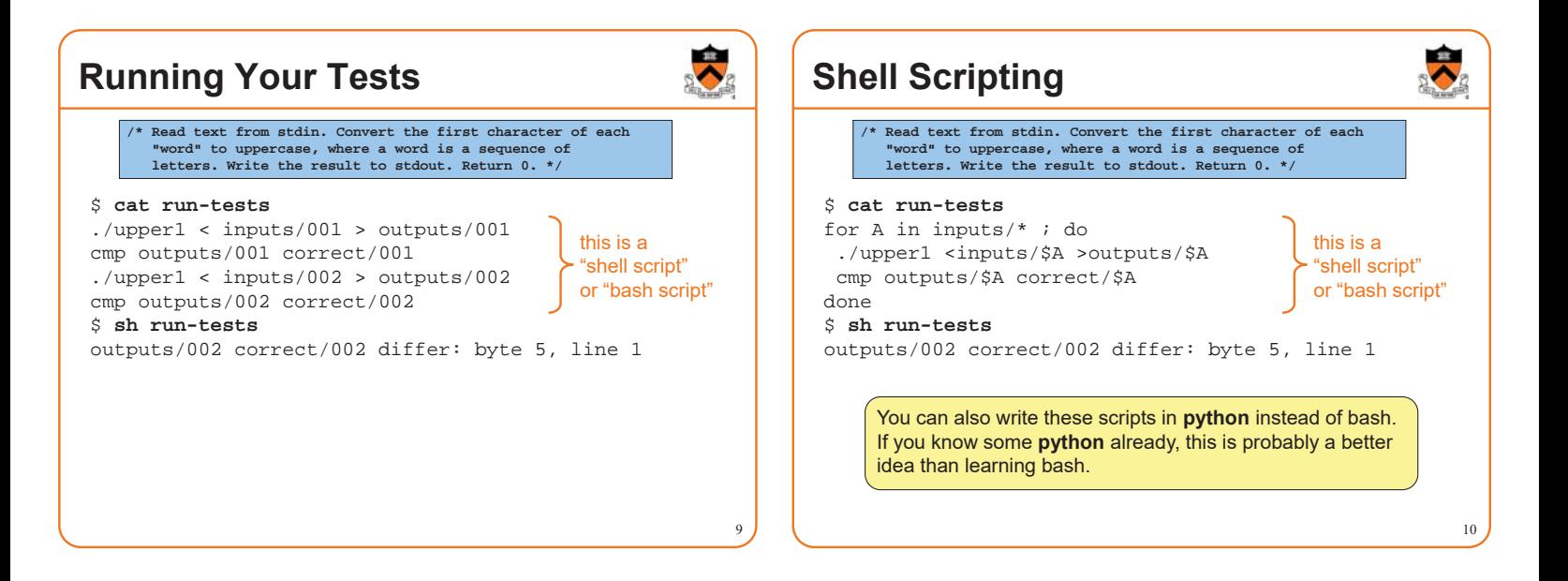

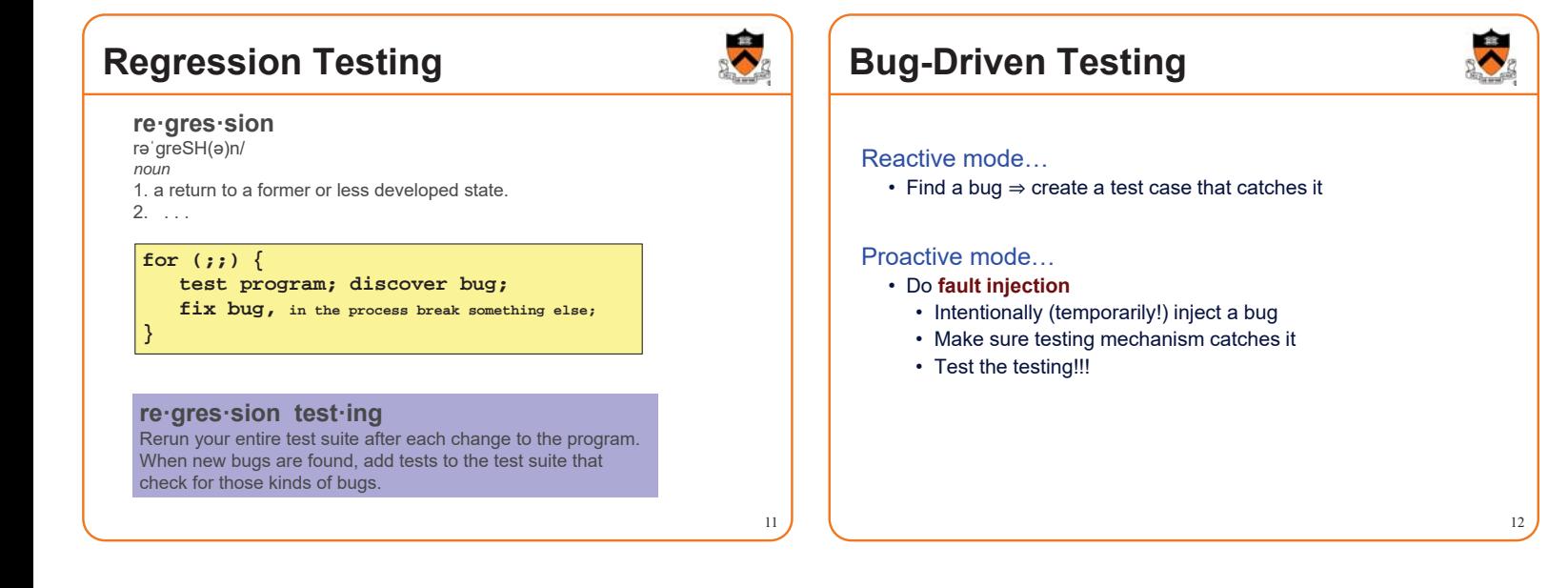

## **Is This the Best Way?**

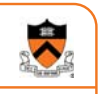

13

### Limitations of whole-program testing:

- Requires program to have one right answer
- Requires *knowing* that one right answer
- Requires having enough tests
- Requires *rewriting* the tests when specifications change

## **Is This the Best Way?**

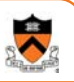

14

### Modularity!

- One of the main lessons of COS 217: Writing large, nontrivial programs is best done by composing simpler, understandable components
- *Testing* large, nontrivial programs is best done by testing simpler, understandable components

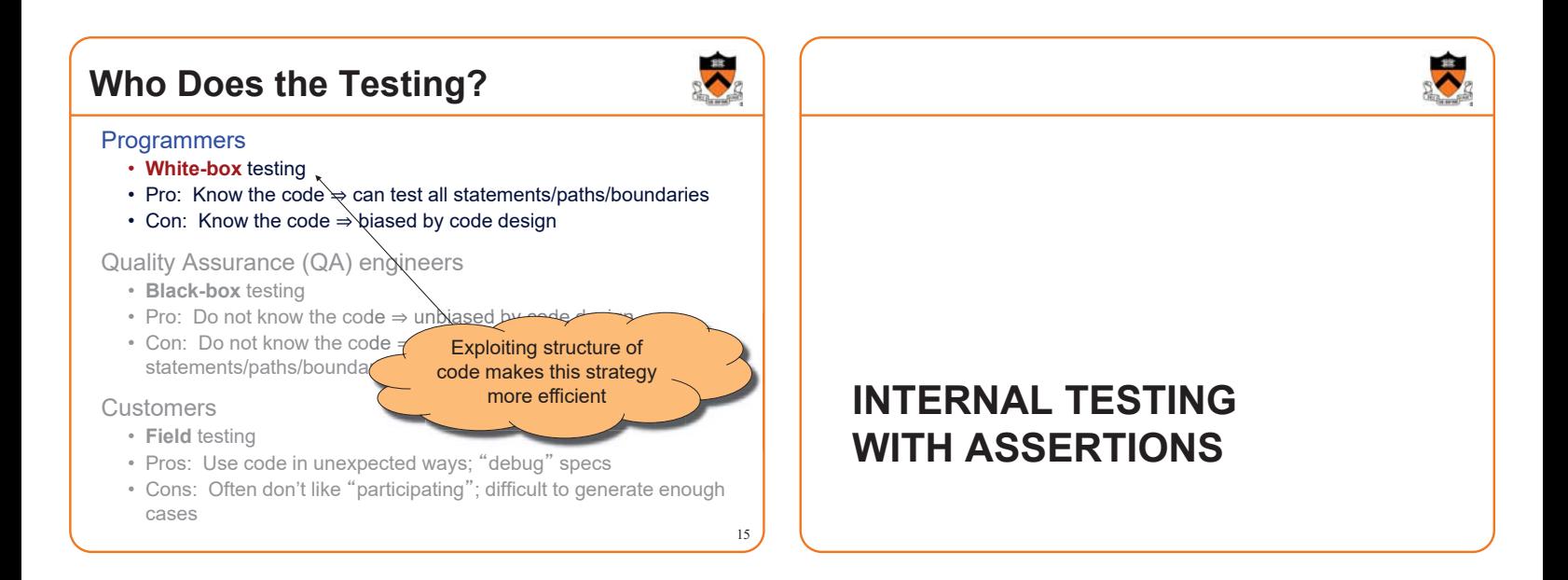

## **The assert Macro**

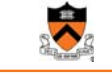

#### **#include <assert.h>**

#### **assert(expr)**

- If **expr** evaluates to TRUE (non-zero):
	- Do nothing
- If **expr** evaluates to FALSE (zero):
	- Print message to stderr "assert at line x failed"
	- Exit the process

**1. Validating Parameters** At beginning of function, make sure parameters are valid **/\* Return the greatest common divisor of positive integers i and j. \*/ int gcd(int i, int j) { assert(i > 0); assert(j > 0); ... }**

18

## **2. Validating Return Value**

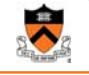

19

At end of function, make sure return value is plausible

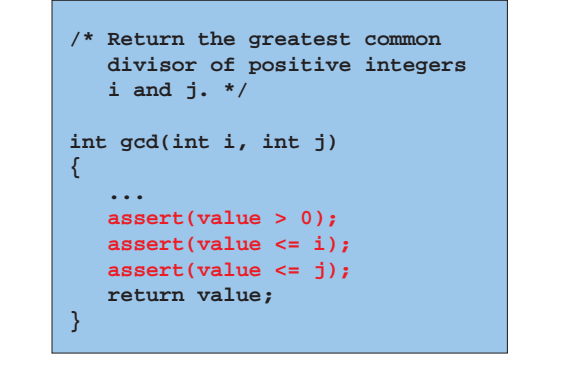

## **3. Checking Invariants**

At function entry, check aspects of data structures that shouldn't vary; maybe at function exit too

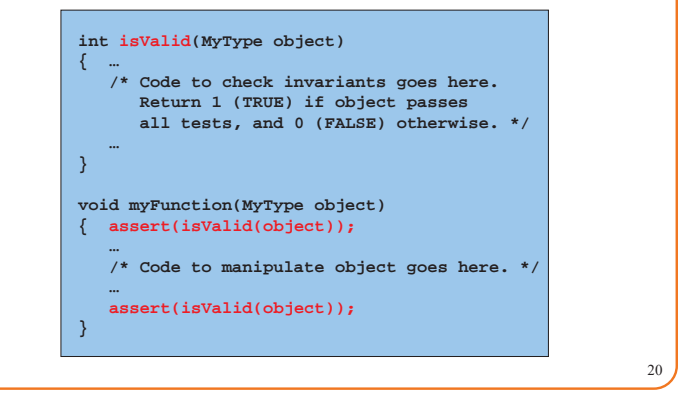

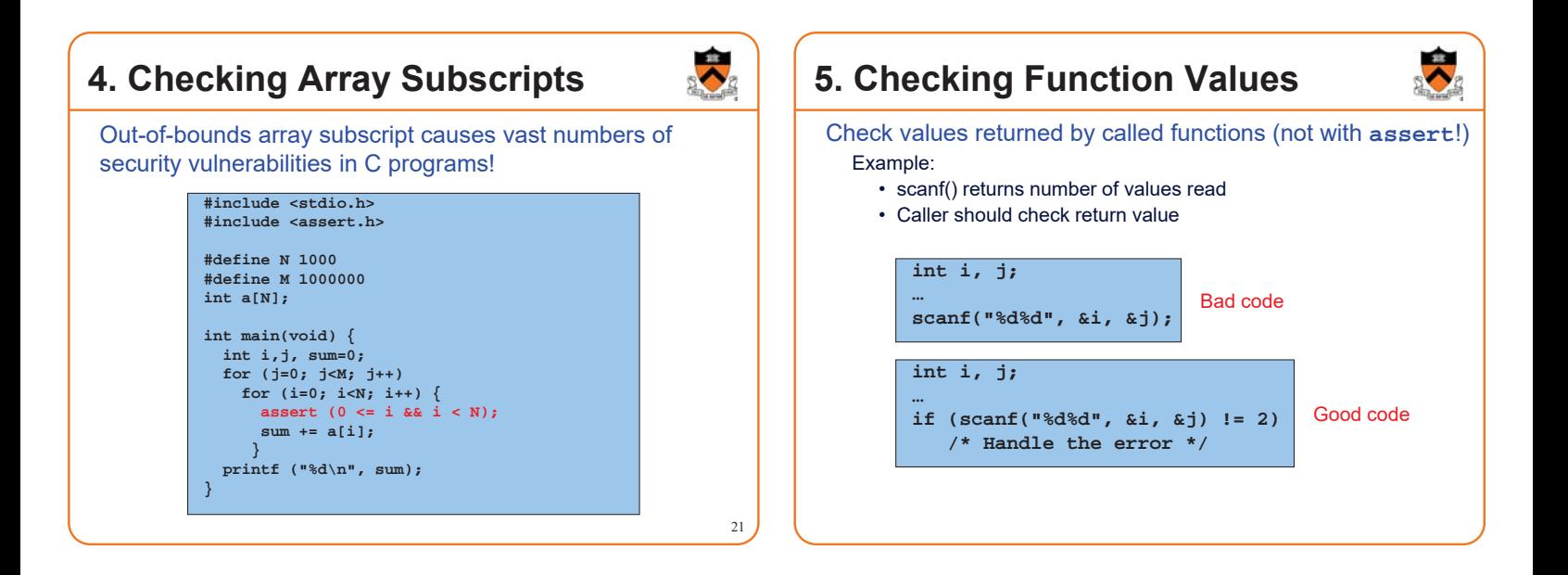

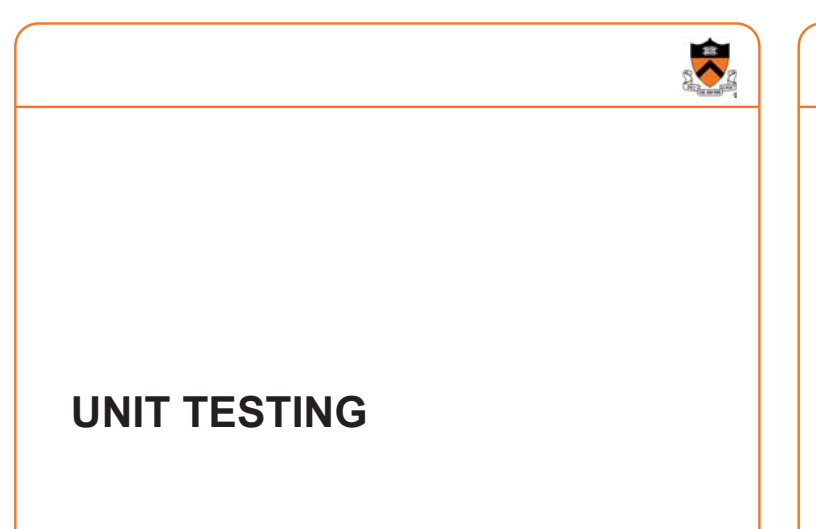

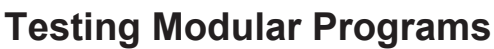

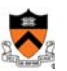

Any nontrivial program built up out of *modules,* or *units.* **Example:** Homework 2.

### **Homework 2**

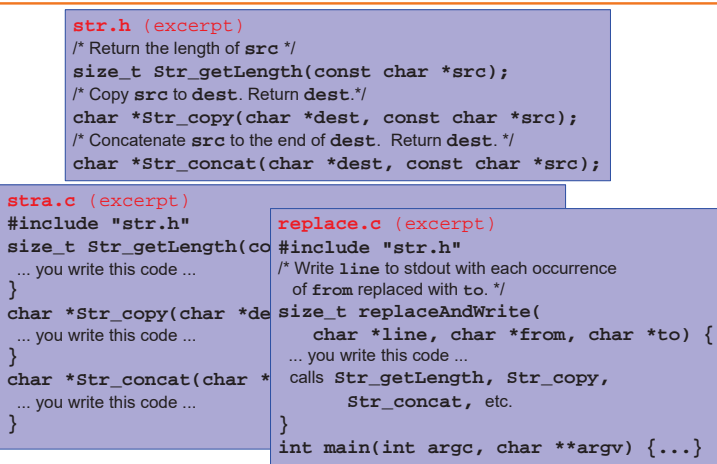

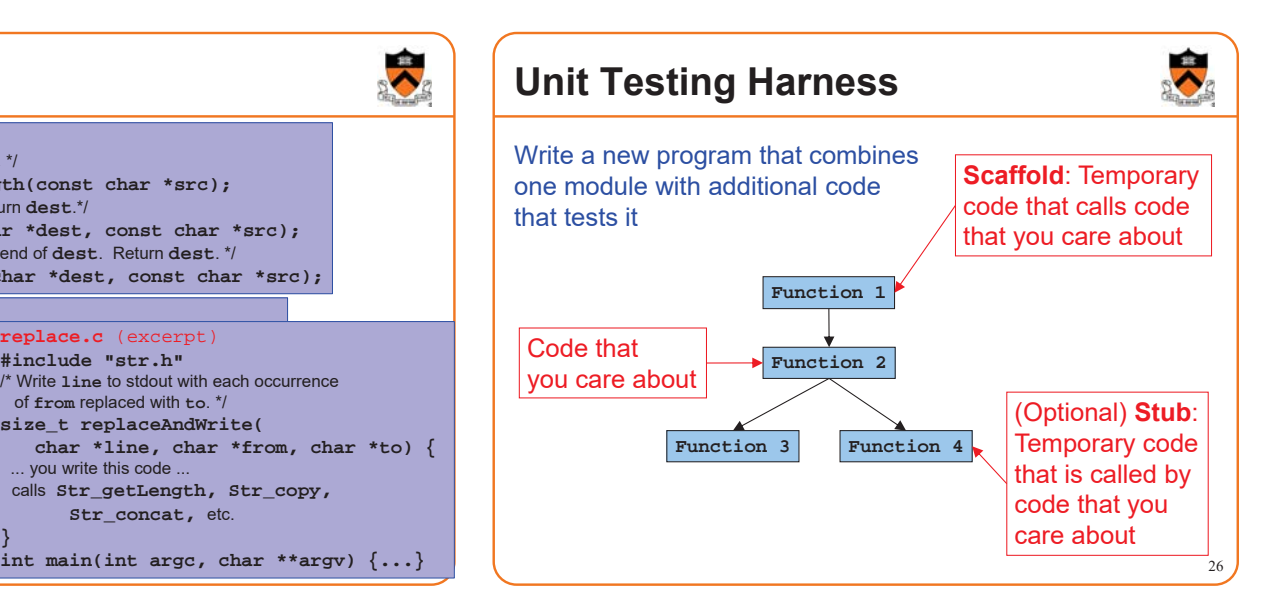

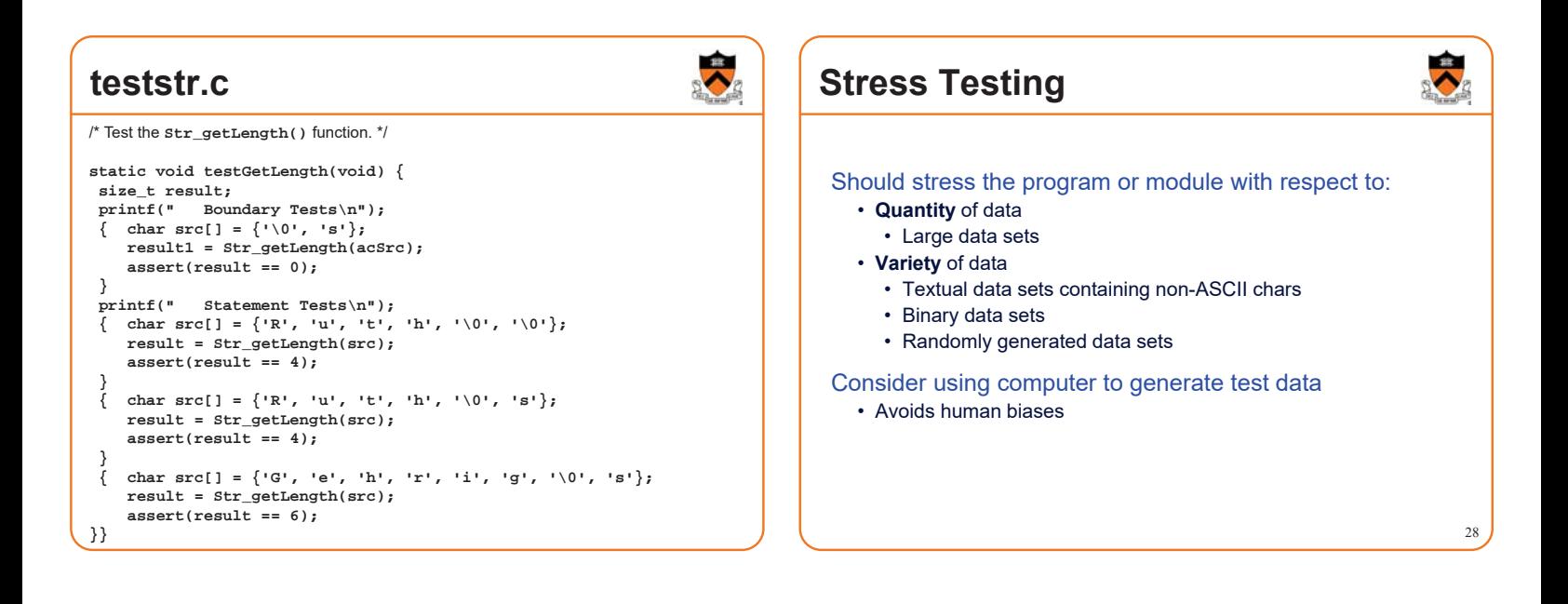

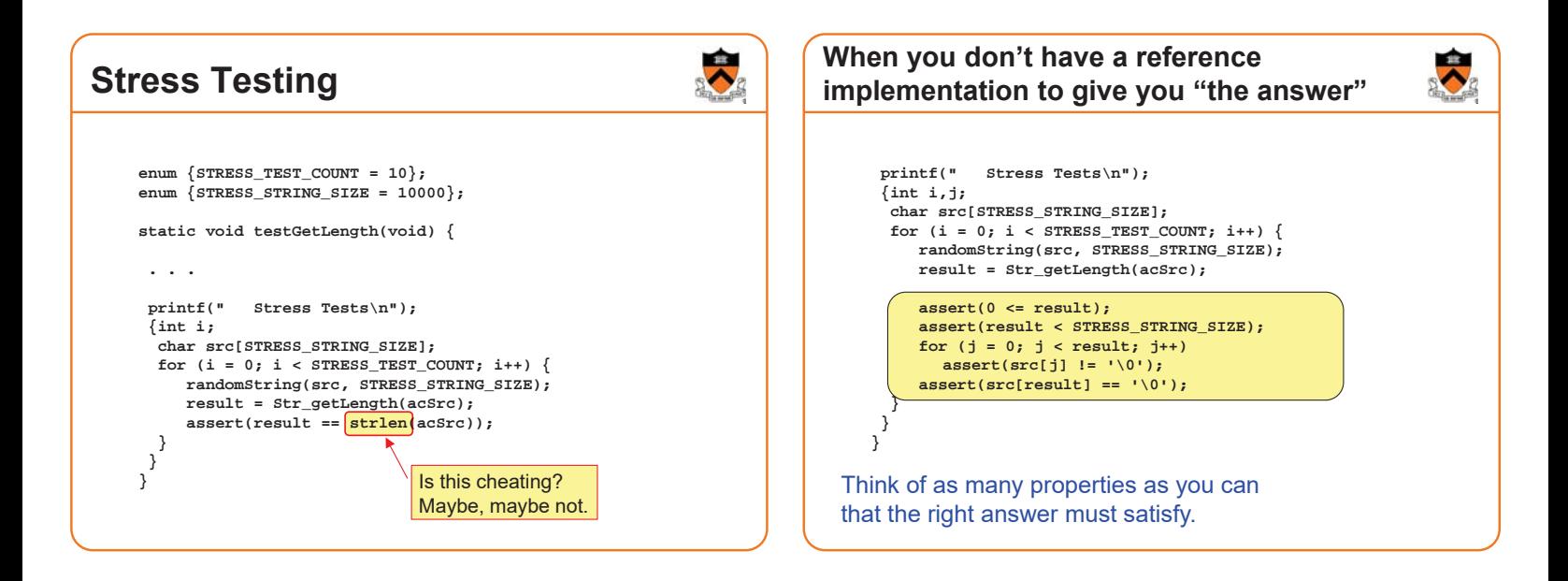

### **You can . . .**

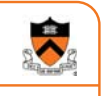

. . . combine unit testing and regression testing!

. . . write your unit tests (teststr.c) before you write your client code (replace.c)

. . . write your unit tests (teststr.c) before you begin writing the code that they will test (stra.c)

. . . use your unit-test design as a way to refine your interface specifications (i.e., what's described in comments in the header file) another reason to write the unit tests before writing the code!

. . . avoid relying on the COS 217 instructors to provide you all the unit tests in advance. (We have more unit tests in our grading system than we give you in the homework assignments. It's your job to test your own code!)

# **TEST COVERAGE**

### **Statement Testing**

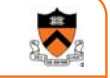

33

#### (1) **Statement** testing

• "Testing to satisfy the criterion that each statement in a program be executed at least once during program testing."

From the *Glossary of Computerized System and Software Development Terminology*

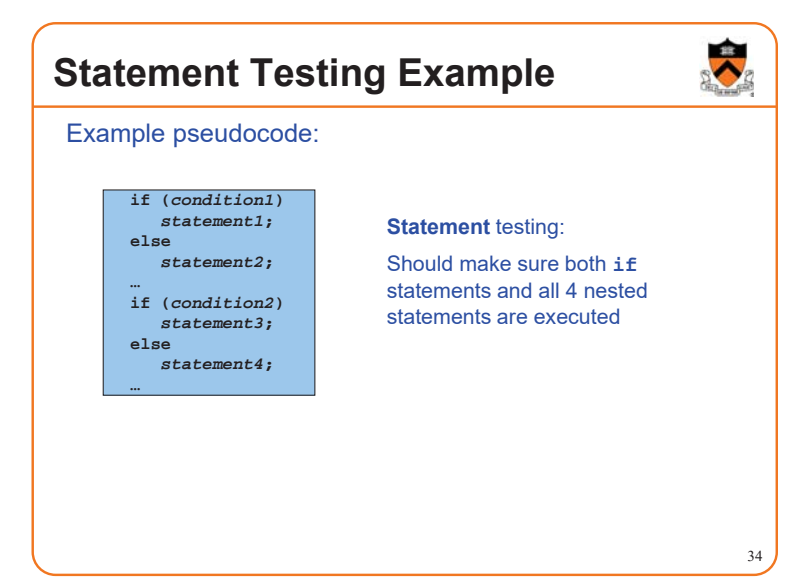

### **iClicker Question**

Q: How many passes of testing are required to get full **statement** coverage? **if (***condition1***)**

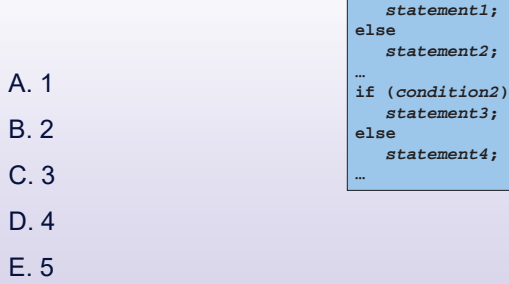

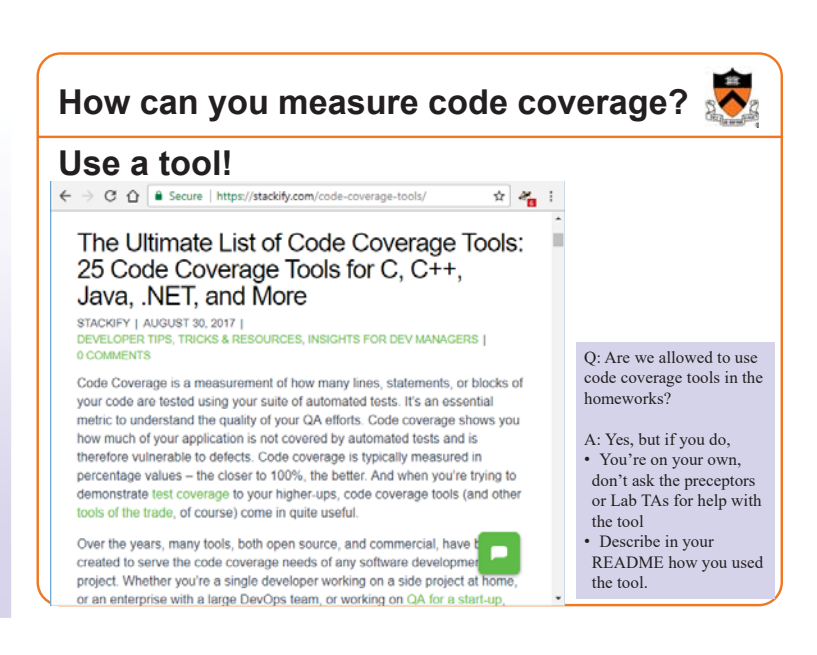

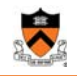

## **Path Testing**

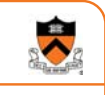

37

#### (2) **Path** testing

• "Testing to satisfy coverage criteria that each logical path through the program be tested. Often paths through the program are grouped into a finite set of classes. One path from each class is then tested.'

From the *Glossary of Computerized System and Software Development Terminology*

## **Path Testing Example**

Example pseudocode:

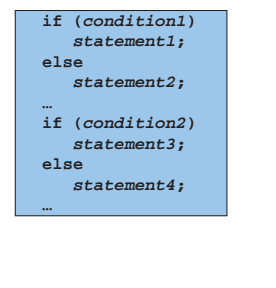

## **Path** testing:

38

40

Should make sure all logical paths are executed

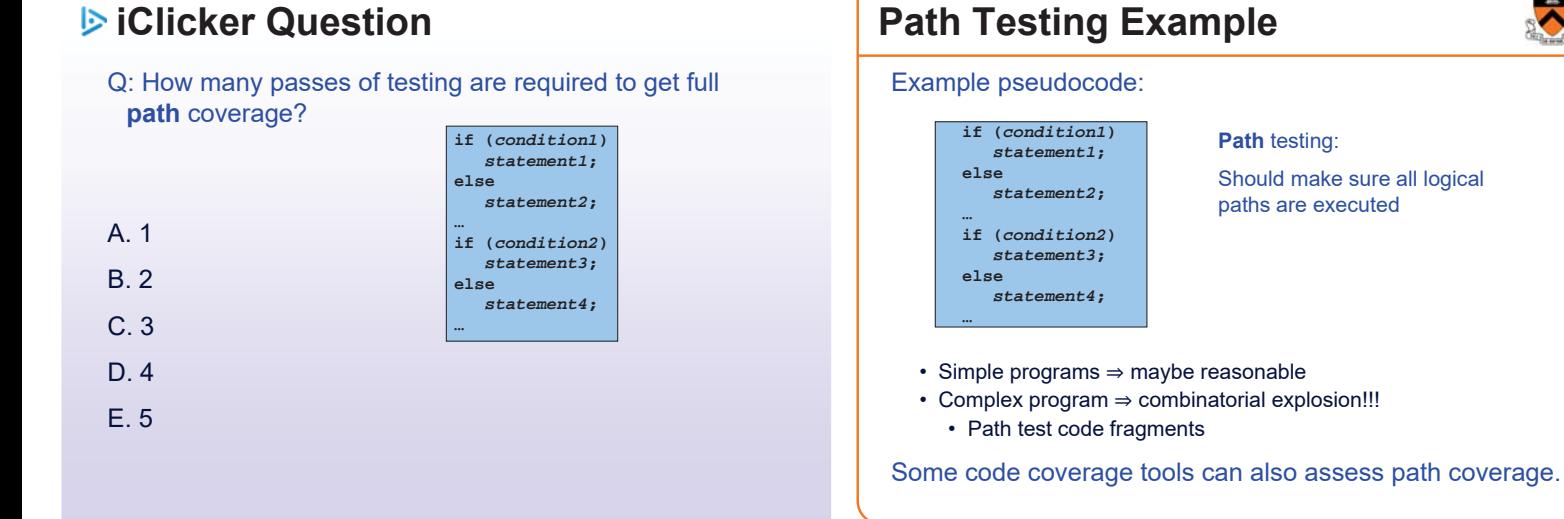

**Boundary Testing Example** How would you boundary-test this function? **/\* Where a[] is an array of length n, return the first index i such that a[i]==x, or -1 if not found \*/ int find(int a[], int n, int x); int a[10]; for (i=0;i<10;i++) a[i]=1000+i; assert (find(a,10,1000)==0); assert (find(a,10,1009)==9); assert (find(a,9,1009)== -1); assert (find(a+1,8,1000)== -1);**

## **Boundary Testing**

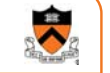

### (3) **Boundary** testing (or **corner case** testing)

• "A testing technique using input values at, just below, and just above, the defined limits of an input domain; and with input values causing outputs to be at, just below, and just above, the defined limits of an output domain.'

From the *Glossary of Computerized System and Software Development Terminology*

```
41
```
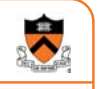

## **POST-TESTING**

## **Leave Testing Code Intact!**

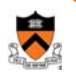

44

Examples of testing code:

- unit test harnesses (entire module, **teststr.c**)
- **assert** statements
- entire functions that exist only to support asserts (**isValid()** function)

Do not remove testing code when program is finished

• In the "real world" no program ever is "finished"

If you suspect that the testing code is inefficient:

- Test whether the time impact is significant
- Leave **assert()** but disable at compile time
- Disable other code with **#ifdef…#endif** preprocessor directives

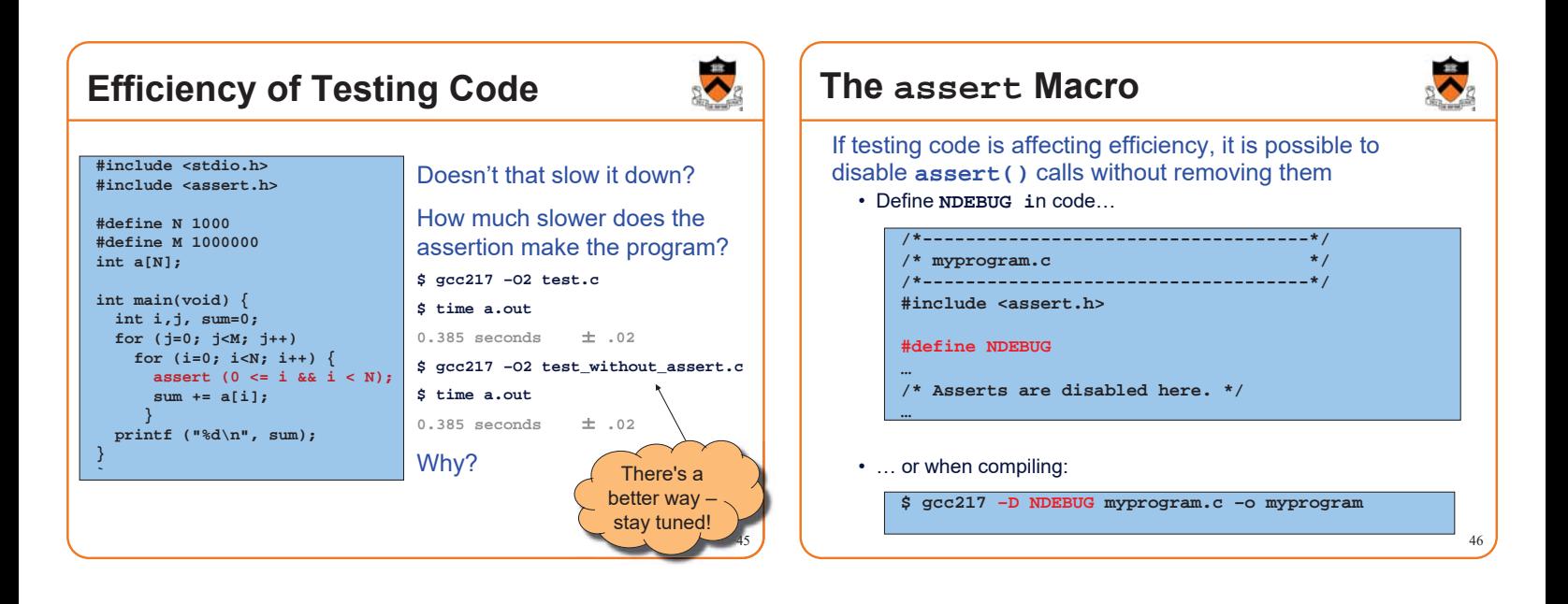

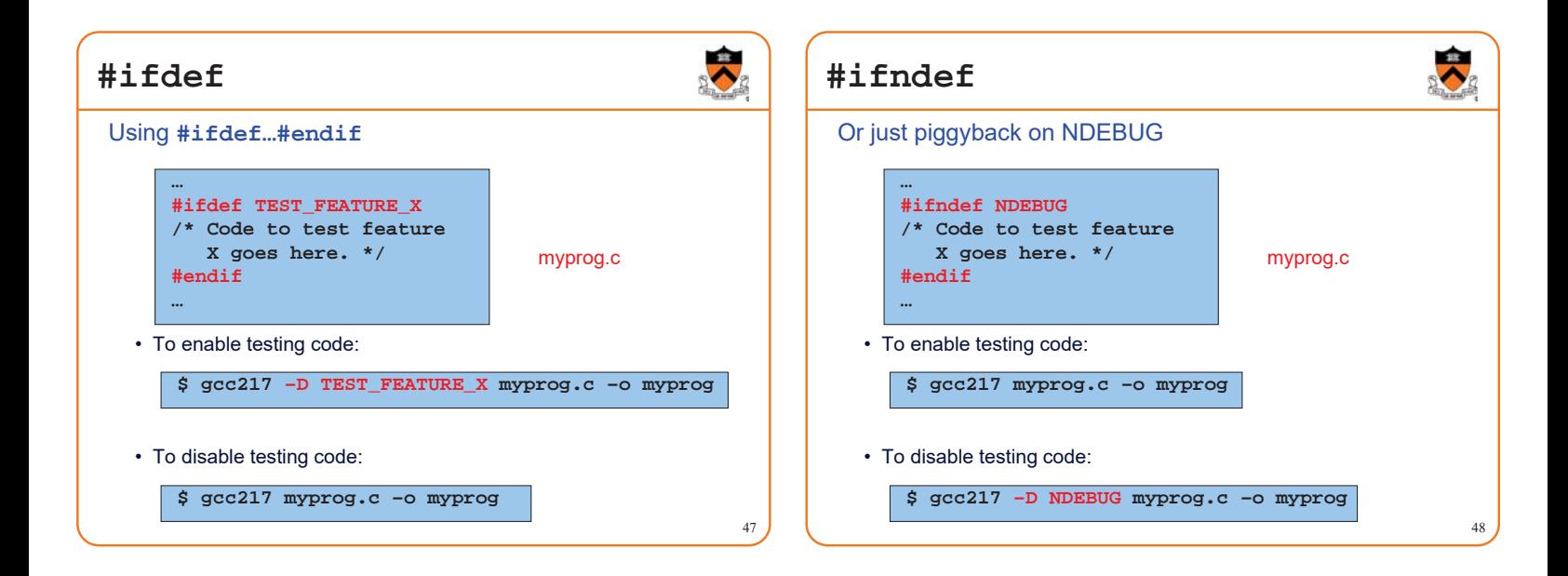

## **Summary**

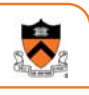

49

Testing is expensive but necessary – be efficient

- External testing with scripts
- Internal testing with asserts
- Unit testing with harnesses • Checking for code coverage

Test the code—and the tests!

Leave testing code intact